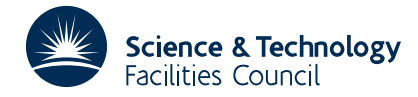

## **1 SUMMARY**

**Evaluates a spline** *S*(*x*) **of degree** *k*−1 **and its derivatives** using the B-spline representation of *S*(*x*). Specifically, given knots and coefficients  $a_1, \dots, a_{m+k}$  in the representation

$$
S(x) = \sum_{i=1}^{m+k} a_i N_{k,i}(x), \qquad m \ge 0, \qquad k \ge 1,
$$

this subroutine computes the values of

$$
\frac{d^{j-1}}{dx^{j-1}}S(x), \qquad j=1,2,\ldots,r, \qquad r \le k
$$

at a specified point *x*.

The method is based on De Boor, 'On Calculating with B-splines', J. App. Theory, **6**, (1972).

**ATTRIBUTES** — **Version:** 1.0.0. **Types:** TG03A, TG03AD. **Original date:** January 1977. **Origin:** P.W.Gaffney, Harwell.

## **2 HOW TO USE THE PACKAGE**

## **2.1 The argument lists**

*The single precision version:*

CALL TG03A(K, MPK, A, T, MP2K, WK, IW, XVALUE, ID, S)

*The double precision version:*

CALL TG03AD(K,MPK,A,T,MP2K,WK,IW,XVALUE,ID,S)

- K is an INTEGER variable which must be set by the user to the order,  $k$ , of the spline  $S(x)$ . The value of  $k$  must be greater than or equal to 1. This argument is not altered by the subroutine.
- MPK is an INTEGER variable which must be set by the user to the number,  $m+k$ , of coefficients  $a_i$ ,  $i=1,2,...,m+k$ . The value of *m*+*k* must be greater than or equal to *k*. This argument is not altered by the subroutine.
- A is a REAL (DOUBLE PRECISION in the D version) array of length at least *m*+*k*, which must be set by the user to the values of the coefficients  $a_1, \ldots, a_{m+k}$ . This argument is not altered by the subroutine.
- T is a REAL (DOUBLE PRECISION in the D version) array of length at least *m*+2*k*. On entry to the subroutine T must contain the  $m+2k$  knots  $t_i$ ,  $i=1,...,m+2k$ , which are required in order to write  $S(x)$  as a linear combination of *m*+*k* B-splines (see section 3). The knots  $t_i$  must be in ascending order,  $t_1 \le t_2 \le ... \le t_{m+2k}$  and they must also satisfy the inequalities  $t_i < t_{i+k}$  *i*=1,...,*m*+*k*. This argument is not altered by the subroutine.
- MP2K is an INTEGER variable which must be set by the user to the length of the array T. This argument is not altered by the subroutine.
- WK is a REAL (DOUBLE PRECISION in the D version) array of length at least 2k, which is used as workspace.
- IW is an INTEGER variable which must be set by the user to the length of the array WK. This argument is not altered by the subroutine.
- XVALUE is a REAL (DOUBLE PRECISION in the D version) variable which must be set by the user to the value of the argument *x* at which  $S(x)$  and its derivatives are to be computed. This argument is not altered by the subroutine.
- *j*<sup>−1</sup> is an INTEGER variable which must be set by the user. The subroutine computes the values  $d^{j-1}S(x)/dx^{j-1}$ ,

 $j=1,\ldots,r$  where  $r = \max[1,\min(\text{ID},k)]$ .

S is a REAL (DOUBLE PRECISION in the D version) array of length at least ID. On exit from the subroutine  $S(j)$ *contains the values of*  $d^{j-1} S(x)/dx^{j-1}$ *, <i>j*=1,...,*r* where *r* = max[1,min(ID, *k*)].

# **2.2 Checks on the input parameters**

The restrictions imposed on the values of K and MPK are checked by the subroutine. If these restrictions are not satisfied an error diagnostic is printed, an error return flag, IFAIL, is set (see section 2.3), and a return is made to the calling program.

# **2.3 The common area and diagnostic messages**

The subroutine uses a common area which the user may also reference. To do this the calling program will require a COMMON statement of the form:

*The single precision version:*

COMMON/TG03B/ LP,IFAIL

*The double precision version:*

COMMON/TG03BD/ LP,IFAIL

- LP is an INTEGER variable which is defaulted to the value 6. All error messages appear on the unit number whose value appears in LP (LP≥1). The user may suppress the printing by setting LP=0.
- IFAIL is an INTEGER variable which is set to an error return flag. On exit from the subroutine it has one of the following values:
	- 0 successful entry,
	- $1$   $K < 1$ .
	- $2$  MPK  $< K$ .

# **2.4 Motivation**

If *S*(*x*) is a spline of degree *k*−1 with *m* given knots,  $\eta_i$ , *i*=1,...,*m*, where  $-\infty < \eta_1 \leq \eta_2 \leq \ldots \leq \eta_m < \infty$ , then *S*(*x*) has *m*+*k* linear parameters. Therefore, it can be expressed as a linear combination of *m*+*k* linearly independent normalised B-splines of degree  $k-1$ . In order to do this it is necessary to introduce an additional 2 $k$  knots  $t_j$ , *j*=1,...,*k*,*m*+*k*+1,...,*m*+2*k* such that

$$
t_1 \le t_2 \le \dots \le t_k < \eta_1 \tag{2.4.1}
$$

and

$$
\eta_m < t_{m+k+1} \le t_{m+k+2} \le \dots \le t_{m+2k}.\tag{2.4.2}
$$

Intermediate values of  $t_i$  are defined by the equations

$$
t_{k+j} = \eta_j, \qquad j = 1, \dots, m. \tag{2.4.3}
$$

Then, for *x* in the range  $t_k \le x \le t_{m+k+1}$ ,  $S(x)$  can be expressed in the form

$$
S(x) = \sum_{i=1}^{m+k} a_i N_{k,i}(x)
$$
\n(2.4.4)

where the function  $N_{k,i}(x)$  is the normalised B-spline of degree  $k-1$  with knots at  $t_i, \ldots, t_{i+k}$ . The purpose of this subroutine is to compute the derivatives  $d^{j-1}S(x)/dx^{j-1}$ ,  $1\leq j\leq k$ , at a given point x. If  $x < t_k$  or  $x > t_{m+k+1}$  then these derivatives are set to zero.

In order to use the subroutine the user must supply the complete set of knots  $t_i$ ,  $i=1,...m+2k$ , and also the coefficients  $a_1$ ,..., $a_{m+k}$  in expression (2.4.4).

# **HSL ARCHIVE TG03**

## **3 GENERAL INFORMATION**

**Use of common:** The subroutine uses a common area  $TG03B/BD$  (see § 2.3).

**Workspace:** The user provides a workspace array WK of size at least 2*k*.

**Other routines called directly:** None.

**Input/output:** Diagnostic printing is given on stream number LP, and may be suppressed, see §2.3.

**Restrictions:**  $k \ge 1$ ,  $m+k \ge k$ ,  $t_1 \le t_2 \le ... \le t_{m+2k}$ ,  $t_i < t_{i+k}$ ,  $i=1,...,m+k$ .

## **4 METHOD**

To compute the derivatives

$$
S^{(j-1)}(x) \equiv \frac{d^{j-1}}{dx^{j-1}} \sum_{i=1}^{m+k} a_i N_{k,i}(x), \qquad 1 \le j \le k. \tag{4.1}
$$

for a value of *x* in the range  $t_k \le x \le t_{k+m+1}$  we use the formula of De Boor (1972)

$$
S^{(j-1)}(x) = \sum_{i=J\text{INT}-k+j}^{J\text{INT}} a_{i,j} N_{k-j+1}(x) \tag{4.2}
$$

where the constants  $a_{i,j}$  are calculated from the recurrence relation

$$
a_{ij} = (k-j+1) \left( \frac{a_{i,j-1} - a_{i-1,j-1}}{t_{i+k-j+1} - t_i} \right), \qquad j \ge 2
$$
\n
$$
(4.3)
$$

starting with

$$
a_{i,1} = a_i. \tag{5.4}
$$

The integer  $JINT$ , in formula (4.2), is defined by the inequalities

$$
t_{\text{JINT}} \leq x \leq t_{\text{JINT}+1}.
$$
\n
$$
(5.5)
$$

### **Reference**

De Boor, C. (1972). "On Calculating with B-splines". J. App. Theory, 6, 50-62.

## **5 EXAMPLE OF USE**

We present an example of a situation where TG03A may be used. Suppose we are given values  $f_1, ..., f_n$  of a function *f*(*x*) at *n* distinct points  $x_1 < x_2 < ... < x_n$ , and we wish to approximate *f*(*x*) by a quadratic spline *S*(*x*), which has *m* knots  $\eta_1 \leq \eta_2 \leq ... \leq \eta_m$  in the open interval  $(x_1, x_n)$ , and which passes through the values  $f_1, ..., f_n$ . Furthermore, suppose that the eventual aim of the approximation is to tabulate  $S(x)$  and its derivative  $S'(x)$ . Then, in order to obtain a unique spline of degree 2 which interpolates *n* arbitrarily prescribed values,  $f_1, ..., f_n$ , the value of *m* must be *n*−3. Moreover, the knots  $\eta_i$ , *i*=1,...,*n*−3 must satisfy the inequalities  $x_i < \eta_i < x_{i+3}$ , *i*=1,...,*n*−3. Under these conditions the spline *S*(*x*) may be written in the form

$$
S(x) = \sum_{i=1}^{n} a_i N_{3,i}(x),
$$

where the constants  $a_1, \ldots, a_n$  are determined uniquely from the conditions

$$
S(x_j) = \sum_{i=1}^n a_i N_{3,i}(x_j) = f_j, \qquad j = 1,...,n.
$$

Once a suitable set of knots  $\eta_i$ , *i*=1,...*n*−3 has been chosen the values of  $a_1$ ,..., $a_n$  may be computed by using

subroutine TB06A. In order to tabulate  $S(x)$  and  $S'(x)$  at values of the argument x we may use subroutine TG03A. The complete set of knots  $t_i$ ,  $i=1,...,n+3$  (see §2.4), are provided by TB06A in positions  $WK(1)$ ,..., $WK(n+3)$  of the workspace array WK.

The Fortran code which is required to obtain  $S(x)$ , and then tabulate  $S(x)$  and  $S'(x)$  might be as follows.

```
REAL X(100) Data points x_i, i=1,...,n (n \le 100).
  REAL SX(1000), SIX(1000) Arrays for tabulated values.
  REAL A(100) Coefficients a<sub>1</sub>,...,a<sub>n</sub>.<br>REAL ETA(97) <b>Knots n<sub>i</sub>, i=1,...,n-3.
  REAL ETA(97) Knots \eta_i, i=1,...,n-3.
  REAL S(2) Array for derivatives.
  REAL AN(100,3), WK(209) Workspace.
  INTEGER IL(100) Integer work space.
  READ(5,100) N Get n the number of data points.
  READ(5,200) X, F Input data points and function values x_i, f_i, i=1,...,n.
  K=3 set order, k, of spline S(x).
  NM3=N-K Set number of knots.
  READ(5,300) ETA Input the knots \eta_i, i=1,...,n-3.
  ISW=2*N+3*K Dimension of workspace WK.
Compute coefficients a_1, ..., a_n.
  CALL TB06A(N,X,F,K,NM3,ETA,IL,AN,ISW,WK,A)
  H = (X(N) - X(1)) / 999.0 Increment for tabulation points.
  ID=2 Set for calculating S(x) and dS(x)/dx.
  MP2K=N+K Total number of knots t_i.
  MP2KP1=MP2K+1 Set for workspace.
  IW=2<sup>*</sup>K Set for workspace.
Tabulate S(x) and S<sup>(1)</sup>(x) at the points x_i = x_i + (i-1)h i=1,...,1000 where h = (x_n - x_1)/999.
  DO 10 I=1,1000
   XVALUE=X(1)+FLOAT(I-1)*H
    CALL TG03A(K,NM3,A,WK(1),MP2K,WK(MP2KP1),IW,XVALUE,ID,S)
    SX(I)=S(1) Store the results in
   \text{SIX}(\text{I})=\text{S}(2) SX and SIX.
10 CONTINUE
  STOP
  END
```